# **Lista de Exercícios (2)**

MC102 – Algoritmos e Programação de Computadores Instituto de Computação Universidade Estadual de Campinas

Vetores e Matrizes 2012 André Santanchè

### **Questão 1**

Escreva um programa para realizar o controle de embarque de passageiros em um avião. O programa inicialmente solicita uma lista com o nome das pessoas que compraram passagem esta lista encerra quando é digitado 'FIM' no lugar do nome. Em seguida, o programa solicita uma lista contendo o nome das pessoas que embarcaram no avião - esta lista também encerra quando é digitado 'FIM' no lugar do nome. O programa deve imprimir a relação das pessoas que compraram passagem e não embarcaram no avião.

Utilize para este programa uma FUNCTION que receba como parâmetros um vetor com a Lista de pessoas que compraram passagem e o nome de um passageiro que embarcou e retorne a posição deste nome no vetor (retornará -1 se não encontrar o nome).

#### **Ex: Lista de pessoas que comparam passagem**

- 0 Doriana Oliveira<br>1 Mila da Silva
- Mila da Silva
- 2 Asdrubal Santana<br>3 lepeto Pimbas
- 3 Jepeto Pimbas
- 4 Pinóquio Araujo
- 5 Romeu Montéquio

#### **Nome de um passageiro que embarcou**: Jepeto Pimbas **Retorno da FUNCTION:** 3

**Obs:** Sabe-se que no avião cabem no máximo 150 pessoas

## **Questão 2**

Baseado no método de Classificação de Bolha (Buble Sort), considere um método de classificação denominado Shake Sort, que consiste no seguinte:

- inicialmente ele se comporta como o Buble Sort, ou seja, passa por todos os elementos do vetor de cima para baixo (considerando que em cima deverão ficar os menores e em baixo os maiores) comparando dois a dois, quando o elemento de cima é maior que o de baixo eles trocam;
- na segunda vez, ao invés de ir de cima para baixo, o Shake Sort vai de baixo para cima, desta vez, se o de baixo for menor que o de cima eles trocam;
- este método utiliza dois topos: um que começa em baixo e vai subindo e outro que começa em cima e vai descendo.

Escreva uma função C que receba um vetor contendo números e um número inteiro com o tamanho da lista e realize o shake sort.

## **Questão 3**

Escreva um programa em C que implemente um editor de BITs simples conforme a especificação:

- a) O programa inicia com uma cadeia de BITs vazia, que vai sendo editada através de comandos.
- b) O programa deve aguardar que o usuário digite um comando (um caractere). Ao digitar o comando, o programa o executa uma das ações abaixo:

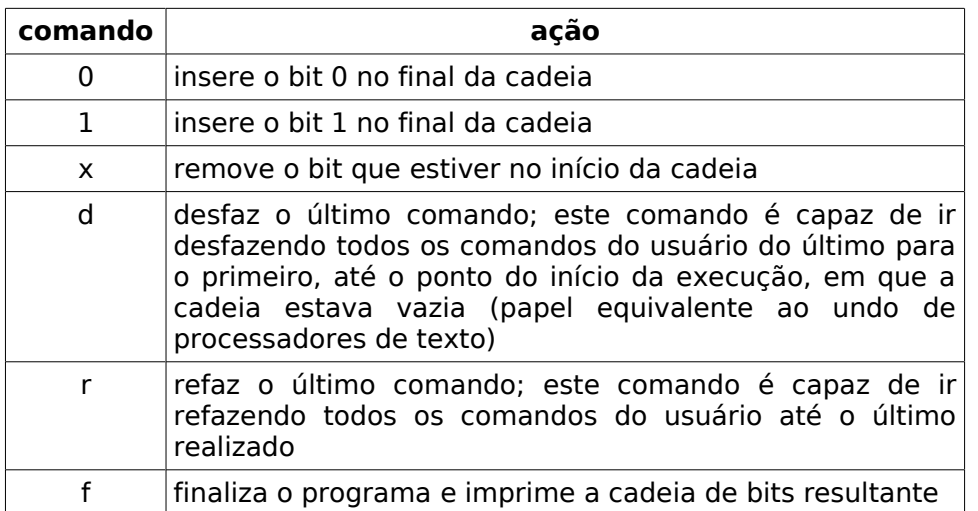

c) O item (b) se repete até que seja digitado o comando f.

Crie um módulo auxiliar que realize as operações de undo e redo.